# RESEARCH INSTITUTE FOR HIGH ENERGY PHYSICS

 $\cup$ 

Provided by CERN Document Server

# REPORT SERIES

HU - SEFT RD 1994 - 03

# The CADINT Interface in GEANT

CERN. Geneva. Switzerland N. Høimyr, J. Vuoskoski

 $CS<sub>1</sub>$ 

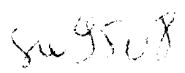

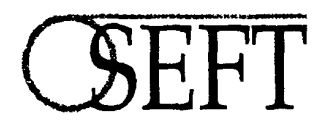

ISSN 0788-3587

P.O.Box 9 • FIN-00014 UNIVERSITY OF HELSINKI' FINLAND RESEARCH INSTITUTE FOR HIGH ENERGY PHYSICS UNIVERSITY OF HELSINKI

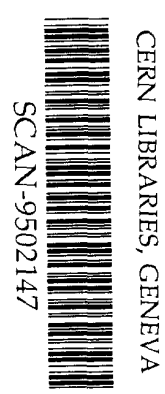

#### The CADINT Interface in GEANT

CERN, CH-1211 Geneva 23, Switzerland N. Hoimyr, J. Vuoskoski

27 September 1994

#### Abstract

Computer Aided Design systems. This paper focuses on the technical details of the interface. simulation package. The interface allows transfer of detector models from GEANT to We describe the neutral file interface CADINT implemented within the GEANT physics

### 1 Introduction

simulation package [1] is crucial. manufacturers. Correct exchange of data between CAE tools and the GEANT physics the same detector descriptions should be used by physicists, engineers and, eventually, detectors requires Computer Aided Engineering (CAE) tools. To ensure coherent design The engineering work in High Energy Physics for design, analysis and manufacturing of

interface can be found in [4]. The interface is integrated into GEANT as of version 3.16. used is Constructed Solid Geometry (CSG) [3]. A general description of the CADINT assembly of solid volumes in a global coordinate system. The geometric representation d'Echange et de Transfert) [2] neutral file format. A detector model is written as an Aided Design (CAD) systems. CADINT outputs detector models in the SET (Standard The CADINT interface allows the export of detector models from GEANT to Computer

data) [6], which may be read by most CAD systems. (Initial Graphics Exchange Specification, the American standard for exchange of CAD The CADDFAS service [5] at CERN can be used to convert SET files into IGES format

# 2 SET file format

in 1983. The aim was to develop a more reliable alternative to IGES. It became an as a neutral file format for exchanging data between different CAD systems at Aerospatiale SET is the French standard for the exchange and archiving of CAD data. It was developed

 $\pmb{\epsilon}$ 

future demands from the CAD/CAM industry. unambiguously defined format that is compact in size, and is flexible enough to handle Element Method) modelling are also included. It is considered to be important to have an Entities for drafting and connectivity applications, as well as scientific data and FEM (Finite 1989. The version (89-06) used in CADINT supports wireframe, surface and solid entities. official French standard, SET (Afnor Z68-300), in 1985, and it was rcviscd and cxtcndcd in

in a so-called dictionary. The description of these components is the following: and data sub-blocks. information that is common to several blocks or assemblies is stored The structure of SET is based upon a three-level hierarchy of data assemblies, data blocks,

- as a mechanical part. A SET file can contain one or more data assemblies. Assembly: this is a collection of data defining a certain piece of infomation, such
- and views or SET file identifiers. be geometric objects such as points or lines, or other entities like matrices, drawings definition or control data that are used in different applications. Such entities could in the block follow. A SET data block is an elementary entity which consists of numbers will be from  $0$  to  $n$ ). After this, the sub-blocks and dictionary entries used block's reference number in the file (i.e. in a file with  $n$  blocks, the block sequence by the number of the block identifying its type. This number is followed by the  $\bullet$  Block: in the terminology of the SET files, blocks are identified by an  $\omega$ , followed
- parameters applicable in the sub-block. identifier "#", followed by its type number, possible references to the dictionary, and sub-block, such as coordinates, are represented by their values. A sub-block has the description of the entity defined by the data block. The different parameters inside a Sub-block: this consists of an identifier, and a list of data that contributes to the
- values. and the dictionary number), and a precise meaning given by authorised and/or default They are accessible as dictionary entries which are assigned an identifier (a colon ":" Dictionary: this is a set of predefined parameters in the specifications of the standard.

are given in the SET standard [2]. different block. Definitions of possible combinations and guidelines for implementation block types and dictionary entries into blocks. Several combinations are allowed for each "!", followed by the sequence numbers of the blocks. SET has no unique mapping of subblocks, or via sub-blocks or dictionary entries. Pointers to other blocks are identified by an References among entities in a SET file are made by using pointers, either directly from the

 $\mathbf{r}$ 

### 3 Implementation

SET files. The colours of volumes defined by the GEANT colour attribute are also transmitted into In order to avoid repetition, a representative number of division instances can be chosen. invisible using the GEANT visibility attribute, and only the visible volumes will be written. SET file. A user can also tailor the contents by setting the daughter volumes to be visible or the volume at the top of the subtree, and all the contents of this subtree will be written into a ln the CADINT interface, a user can indicate a subtree of a detector by giving the name of

format in two basic phases: volume information and position information. The CADINT interface writes the geometry of a GEANT detector model in the SET file

a separate file, called the material file, together with the GEANT tree structure. occupy the same space with their mother volume. The material information is written into The GEANT tree structure is not transmitted into the SET format, i.e. daughter volumes of normal volumes as well. All solids are positioned in the global coordinate system. indexing is reset for each division. An index is attached to the name of multiple instances is attached to the name of each of the division instances in order to distinguish them. The treated as normal volumes, i.e. every instance is a distinct solid in a SET file. An index The interface outputs volumes into the SET format as CSG solids. Division instances are

the decoding. daughter volumes. The creation of the SET file and the material file is performed during In a case of a divided volume, the division instances are treated in the same way as the interface retums one level and decodes the next daughter of the current volume if any exists. It continues decoding daughter volumes until it is at a leaf node of the tree. After that the node of the tree. After that it decodes the first daughter volume on the left side of the tree. interface decodes a detector model starting from the global mother volume, i.e the root ordinates, etc.). These computations are based on the GEANT drawing routines. The necessary parameters (unknown volume parameters, dimensions of division instances, co The interface decodes the data stored in the JVOLUM data structure, and computes the

#### 3.1 Volume information

routine. For example, the simplest shape, BOX, is written in the SET format as follows: shape routine which writes the volumes into the SET file. Every different shape has its own The tree decoding routine transfers the volume information during decoding to the relevant

 $\ddot{\phantom{a}}$ 

```
@100,N3,:5,2,:9,'Name'#l01,!N1,!N2
@302,N2#317, -DX, —DY, -DZ
@50,N1, :5,2#60,X,Y, Z
```
where

- @ 5 O is thc block number which dcfincs a primitive solid;
- N1, N2, N3 are the sequence numbers of each block;
- $\bullet$  : 5, 2 is the dictionary entry number which gives a total subordination to one block;
- angular parallelepiped;  $\bullet$  #60 is the sub-block number which defines the geometric parameters of a solid rect-
- $\bullet$  X, Y, Z are the dimensions of the rectangular parallelepiped;
- 0 302 is the block number for geometric transformation;
- $\bullet$  #317 is the sub-block number for translation;
- $\bullet$  DX, DY, DZ are the coefficients of the translation;
- $\bullet$  @ 100 is the block number which defines a constructed solid;
- : 9 is the dictionary entry number for a name associated with the block;
- Name is the name of the volume:
- $\bullet$  #101 is the sub-block number for transformation operation.

SET as shown in table l. translation of the coordinates of a primitive solid). The GEANT shapes are converted to Finally, the transformation operation is defined for a constructed solid (in this case the translation of coordinates. This is necessary since GEANT and SET use different origins. The rectangular parallelepiped is first defined with the given parameters and after that the

#### 3.2 Position information

into the SET format as follows: to the global coordinate system, and then transfers the data to the routine which writes it The tree decoding routine transforms the coordinates and the rotation matrix of a volume

 $@100, N2, :9,'$  Name' #101, !N1 (of the shape), !N1 @302,N1#301,M1,M2,M3,M4,M5,M6,M7,M8,M9, XC, YC, ZC

 $\mathbf{v}$ 

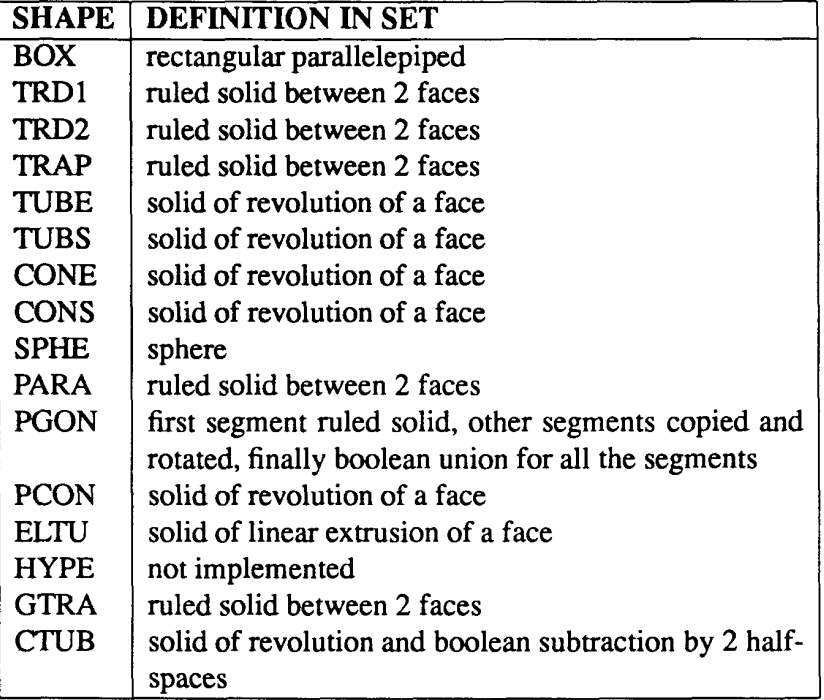

Table 1: Definitions of the GEANT shapes in SET.

where

- $\bullet$  @ 302 is the block number for geometric transformation;
- N1, N2 are the sequence numbers of each block;
- matrix;  $\bullet$  #301 is the sub-block number which defines the coefficients of the rotation-translation
- $M1...M9$  are the coefficients of the rotation matrix;
- XC, YC, ZC are the components of the translation vector;
- $\bullet$  0100 is the block number which defines a constructed solid;
- : 9 is the dictionary entry number for a name associated with the block;
- Name is the name of the volume;
- $\bullet$  #101 is the sub-block number for transformation operation;
- ! N1 is the reference to sequence number of the mother volume.

into the SET format is equivalent to the case of normal volumes. formation operation is defined for a constructed solid. The principle of writing divisions The geometric transformation is first defined with the given parameters and then the trans

 $\mathbf{r}$ 

 $\bar{\mathbf{u}}$ 

#### 3.3 Material and tree information

program: and the name of the division instance. An output of a material file of a GEANT example divisions is given after the name of the divided volume, and followed by the offset, step of daughters and daughter names. In a case of divided volume, the negative number of GEANT tree is written into this same file. The volume name is followed by the number information on the tracking medium, material and density for each defined volume. The The material file is written into a separate file in parallel with the SET file. It contains

GEANr—sET MATERIAL LISTING FILE ---------------------------------Materials in the geometry described in the .SET file: gexam4.set Volume name Tracking media Material Density CALO 1 AIR 1 AIR 0.12000001E-02 CAL1 1 AIR 1 AIR 0.12000001E-02 MOD1 1 AIR 1 AIR 0.12000001E-02 CAL2 1 AIR 1 AIR 1 AIR 0.12000001E-02 MOD2 1 AIR 1 AIR 0.12000001E-02 CAL3 1 AIR 1 AIR 0.12000001E-02 MOD3 1 AIR 1 AIR 0.12000001E-02 EPO1 4 CARBON 4 CARBON 0.22650001E+01 CHA1 6 BRASS 6 BRASS 0.85600004E+01 TUB1 6 BRASS 6 BRASS 0.85600004E+01 GAS1 5 GAS 5 ARG/ISOBU 0.21360000E-02 GEANT TREE ----------

The GEANT tree starting from the given volume

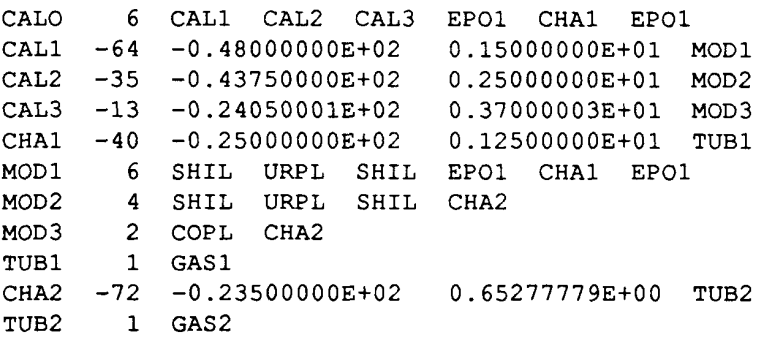

 $----$  end of file  $----$ 

6

 $\tilde{\mathbf{r}}$ 

 $\bar{\mathbf{u}}$ 

## 4. Conclusions

CAD systems. to CAD systems. Detector models are described in SET files which may be processed by ulation program have been presented. It allows transfer of detector models from GEANT The technical details of the CADINT interface implemented for the GEANT physics sim

can be useful for engineers to understand the structure of the GEANT detector model. volumes (e.g. division instances, etc.). The tree information provided in the material file GEANT colour attribute. Colours can be used in order to help to distinguish different using the GEANT visibility attribute. Volumes can be differentiated by colours using the be reproduced in CAD systems, if needed. Volumes made of gas or fluid can be suppressed Division instances can be suppressed using the relevant attribute in the interface. They can the model can be transferred in smaller parts. These parts can then be joined together. If the system is not capable of receiving the whole detector model in a single SET file, Problems which are caused by data structure limitations in CAD systems can be avoided.

CADINT interface as well. can be reproduced in CAD systems after transfer. However, this can be implemented in the The GEANT version 3.21 Boolean operations are not implemented in the interface. They

### Acknowledgements

Switzerland. Espoo, Finland and from the European Laboratory for Particle Physics (CERN) in Geneva, Physics (SEPT) in Helsinki, Finland, Institute of Particle Physics Technology (HTI) in interface. Financial support is acknowledged from the Research Institute for High Energy to M. Maire from LAPP (Annccy), for valuable feedback and testing of the CADINT thank R. Brun, F. Carminati and S. Giani for their help and advice. We are also grateful We are grateful to our colleagues at CERN for their help. In particular we would like to

#### References

- Library, W50l3, 1994. [1] R. Brun et al., GEANT Detector Description and Simulation Tool, CERN Program
- Afnor, Z68-300 1989. [2] French Standardization, Data exchange and transfer standard specification (SET),

 $\ddot{\phantom{a}}$ 

- [3] M. E. Mortenson, Geometric Modeling, John Wiley & Sons, Inc., 1985.
- Design Systems, (to be published in Nucl. Instr. and Meth.). [4] N. Hoimyr, J.Vuoskoski, Transfer of Physics Detector Models into Computer Aided
- at "http://cadd.cem.ch/cadd.front.html" [5] For more information about the CADDFAS service, see the CADD WWW home page
- [6] US department of Commerce, Initial Graphics Exchange Specification (IGES), 1988.

 $\pmb{\chi}$